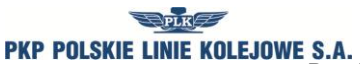

*Regulamin przydzielania tras pociągów i korzystania z przydzielonych tras pociągów przez licencjonowanych przewoźników kolejowych w ramach rjp 2014/2015*

Załącznik 6A

## **Wniosek o przydzielenie dostępu do Internetowego Systemu Zamawiania Trasy Pociągu (ISZTP) – "Zamawiaj i jedź"**

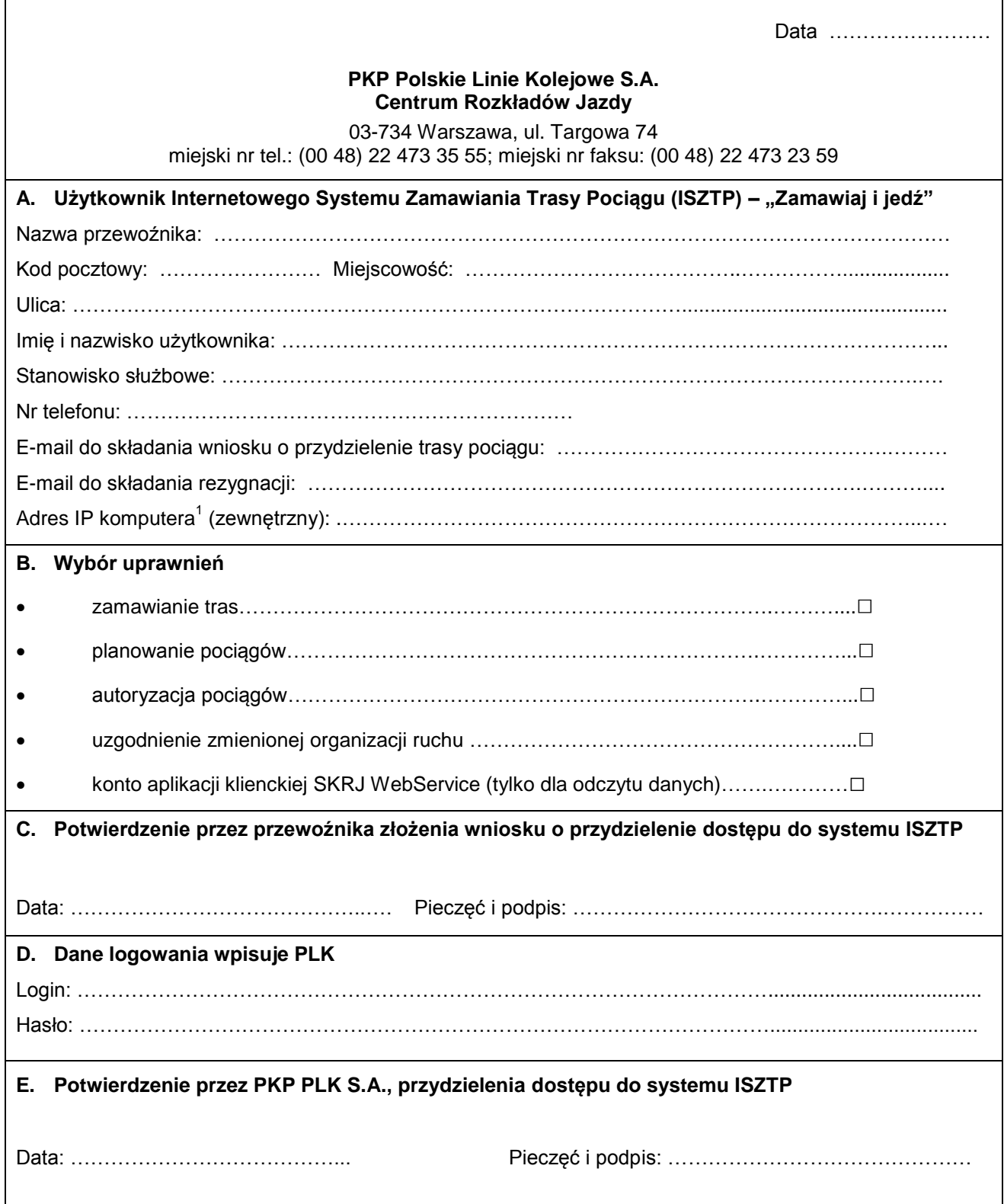

<sup>1</sup>  $1$  W przypadku braku stałego adresu IP komputera należy wpisać "brak"